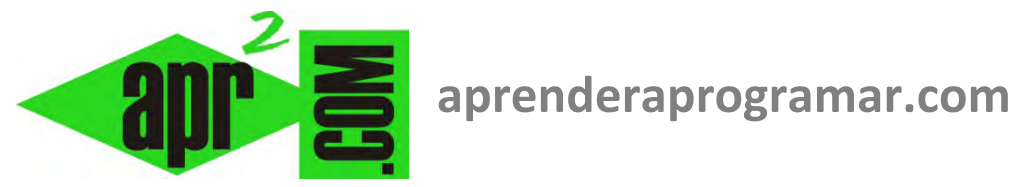

# **Instrucciones Si ... Entonces y Si ... Entonces – SiNo (if … then … else) en pseudocódigo (CU00142A)**

## **Sección: Cursos**

**Categoría: Curso Bases de la programación Nivel I** 

**Fecha revisión: 2024** 

**Autor: Mario R. Rancel** 

**Resumen: Entrega nº 41 del Curso Bases de la programación Nivel I**

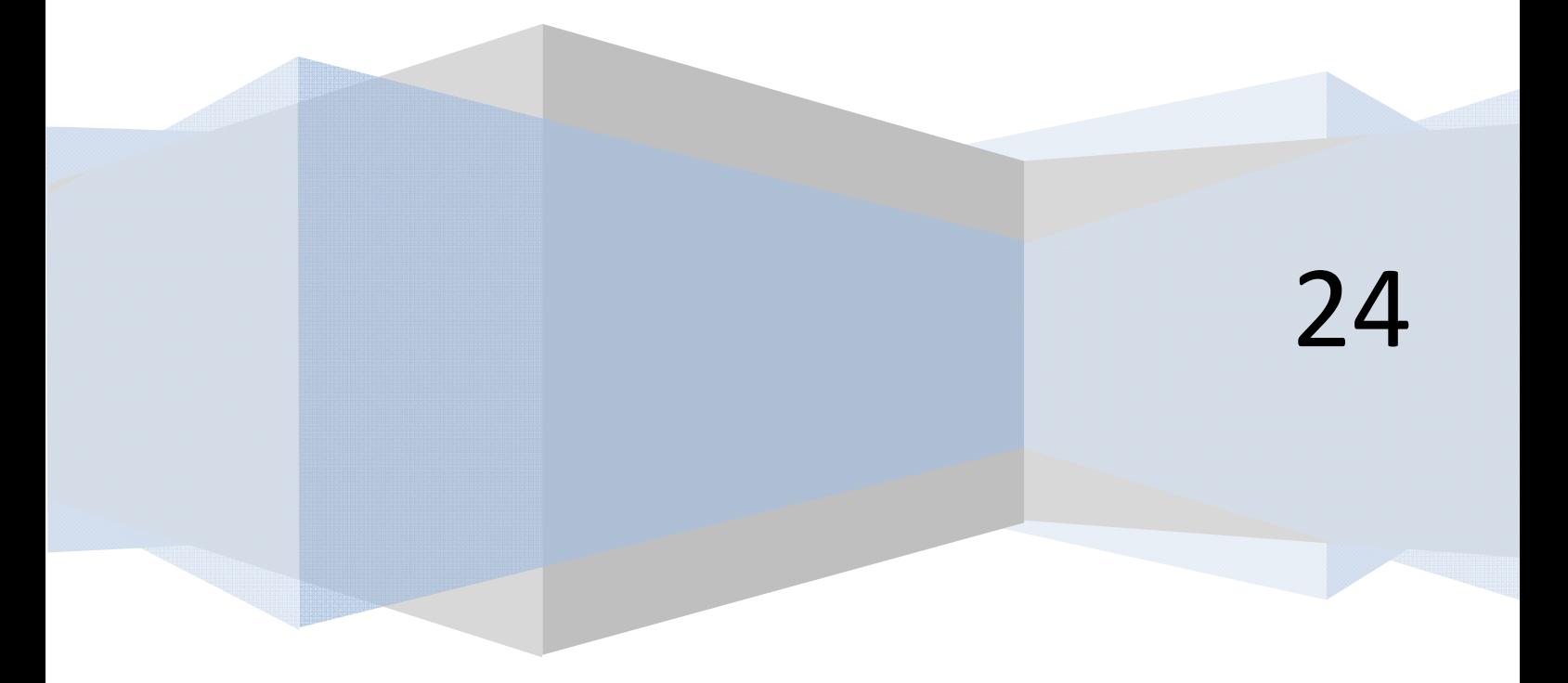

© 2006-2024 aprenderaprogramar.com

Instrucciones Si ... Entonces y Si ... Entonces – SiNo (if … then … else).

### **INSTRUCCIÓN SI ... ENTONCES Y SI ... ENTONCES – SINO**

La instrucción *Si ... Entonces* permite controlar qué procesos tienen lugar en función del valor de una o varias variables o de las decisiones del usuario. Escribiremos esta instrucción de la siguiente manera:

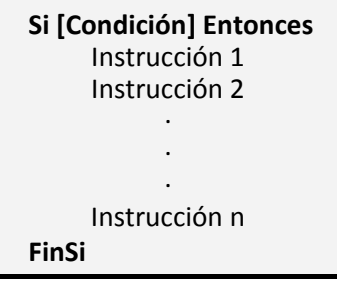

Se podrán introducir instrucciones a realizarse en caso de no cumplirse la condición:

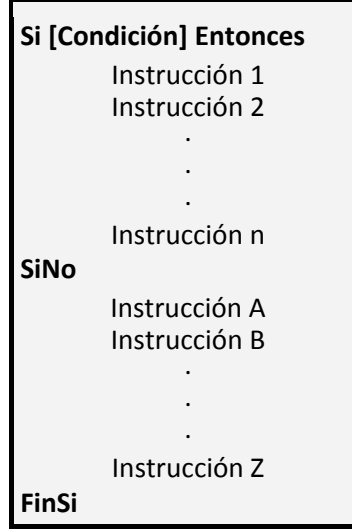

Nótese que el uso de sangrías permite identificar el bloque de sentencias a ejecutar. Gráficamente:

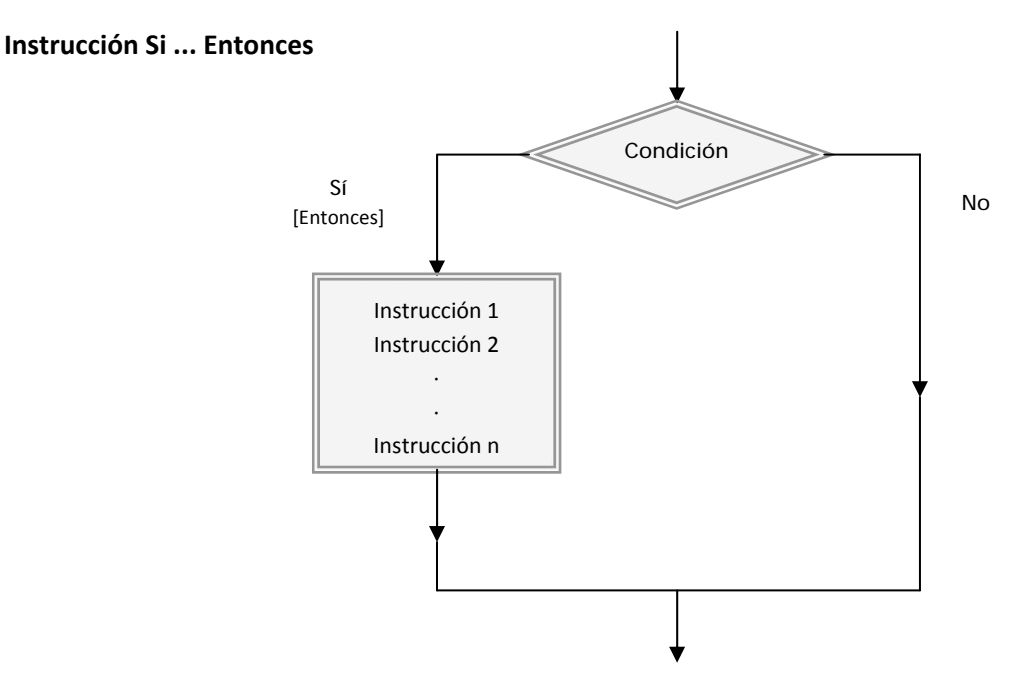

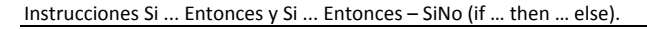

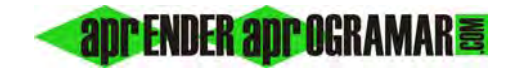

#### **Instrucción Si ... Entonces - SiNo**

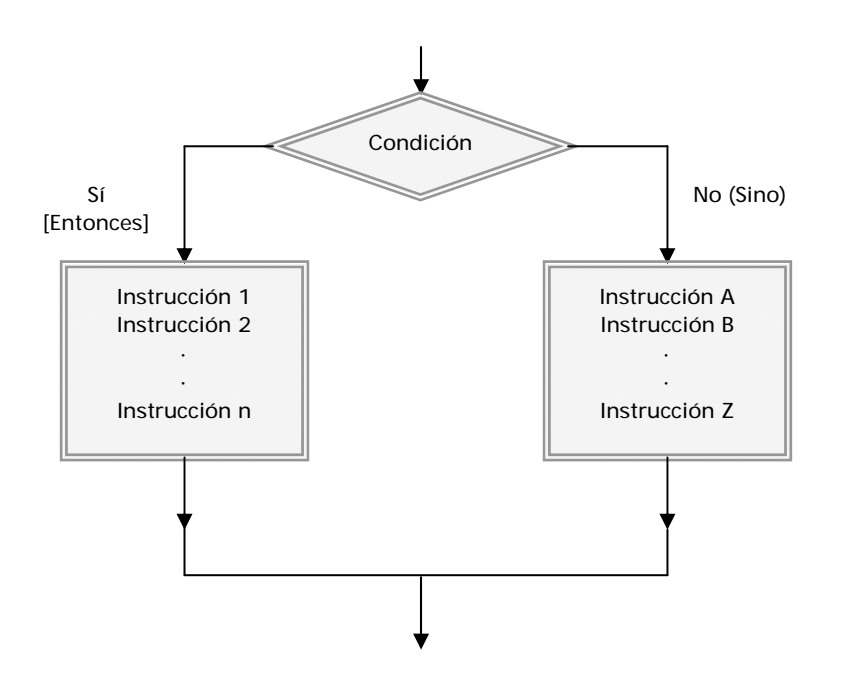

Recordemos que para expresar condiciones disponemos de símbolos matemáticos como *=, >, <,* etc. así como de los operadores *y (and)* y *ó (or).* 

**Si A > 7 y B < 5 Entonces**  Instrucción 1 Instrucción 2 **FinSi** 

Válido

**Si A > 7 Entonces**   $B = 33$  y M = 17 **FinSi** 

No válido (operador *y* no puede usarse como nexo entre instrucciones después de un entonces).

En cuanto a los diagramas de flujo, si una condición compuesta es de gran longitud, consideraremos válido achatar el rombo para adecuarlo al texto.

#### **EJEMPLO**

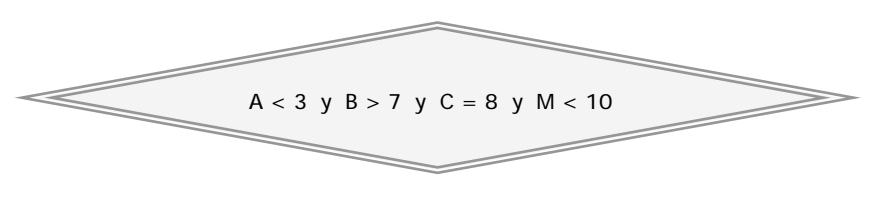

Válido

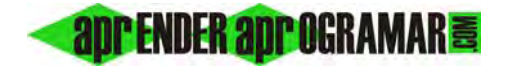

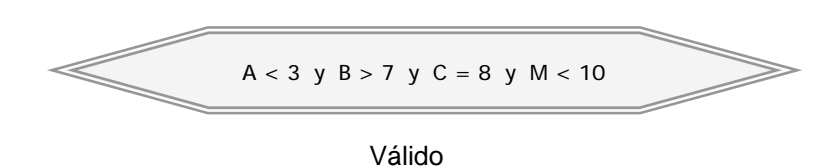

La instrucción *Si ... Entonces* es anidable dentro de sí misma. Esto significa que puede haber un bloque *Si ... Entonces* dentro de otro. Se hace más necesario que nunca el sangrado para que el pseudocódigo sea legible. Ha de verificarse que todo *Si* se cierra con un *FinSi*.

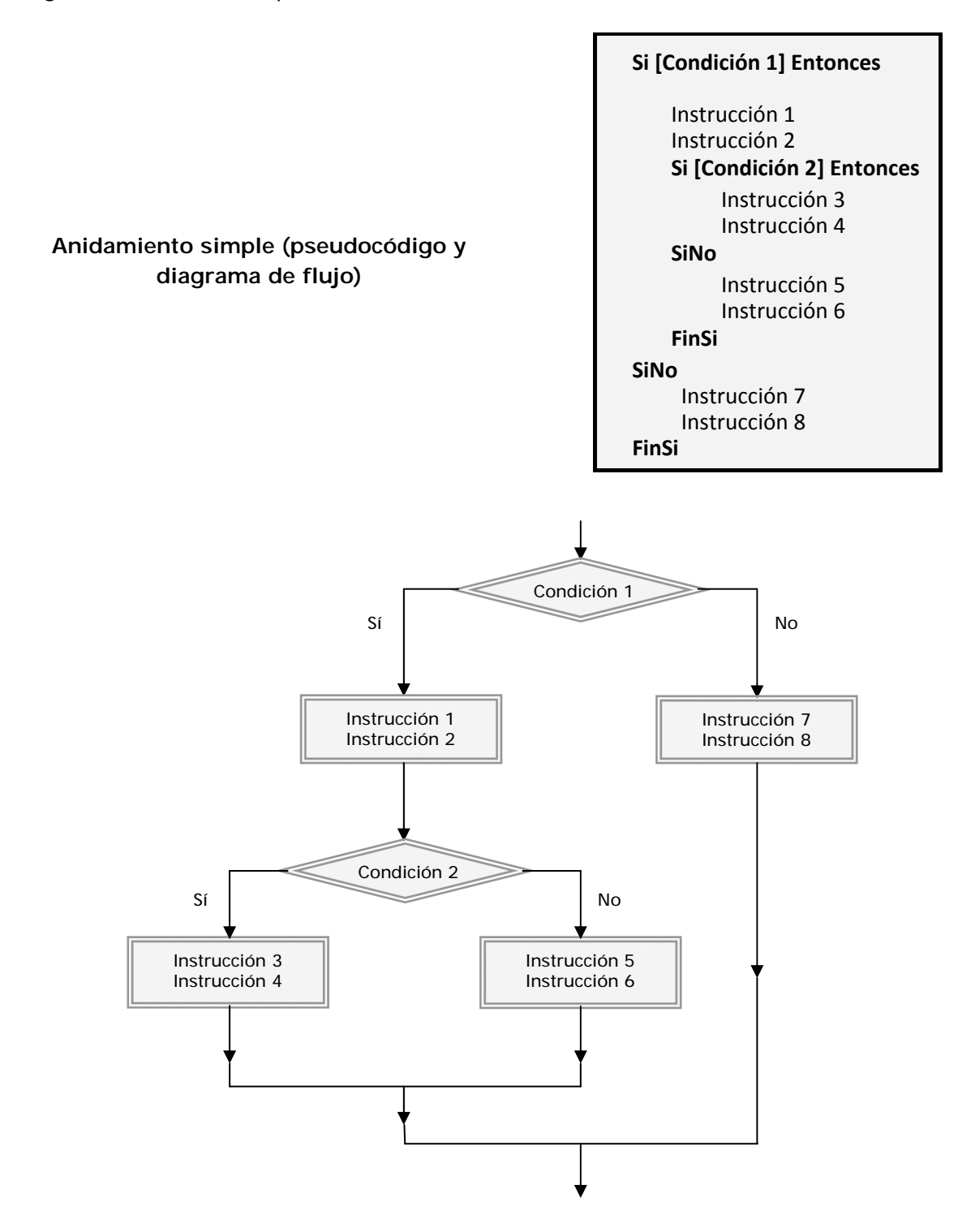

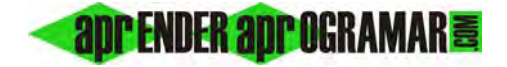

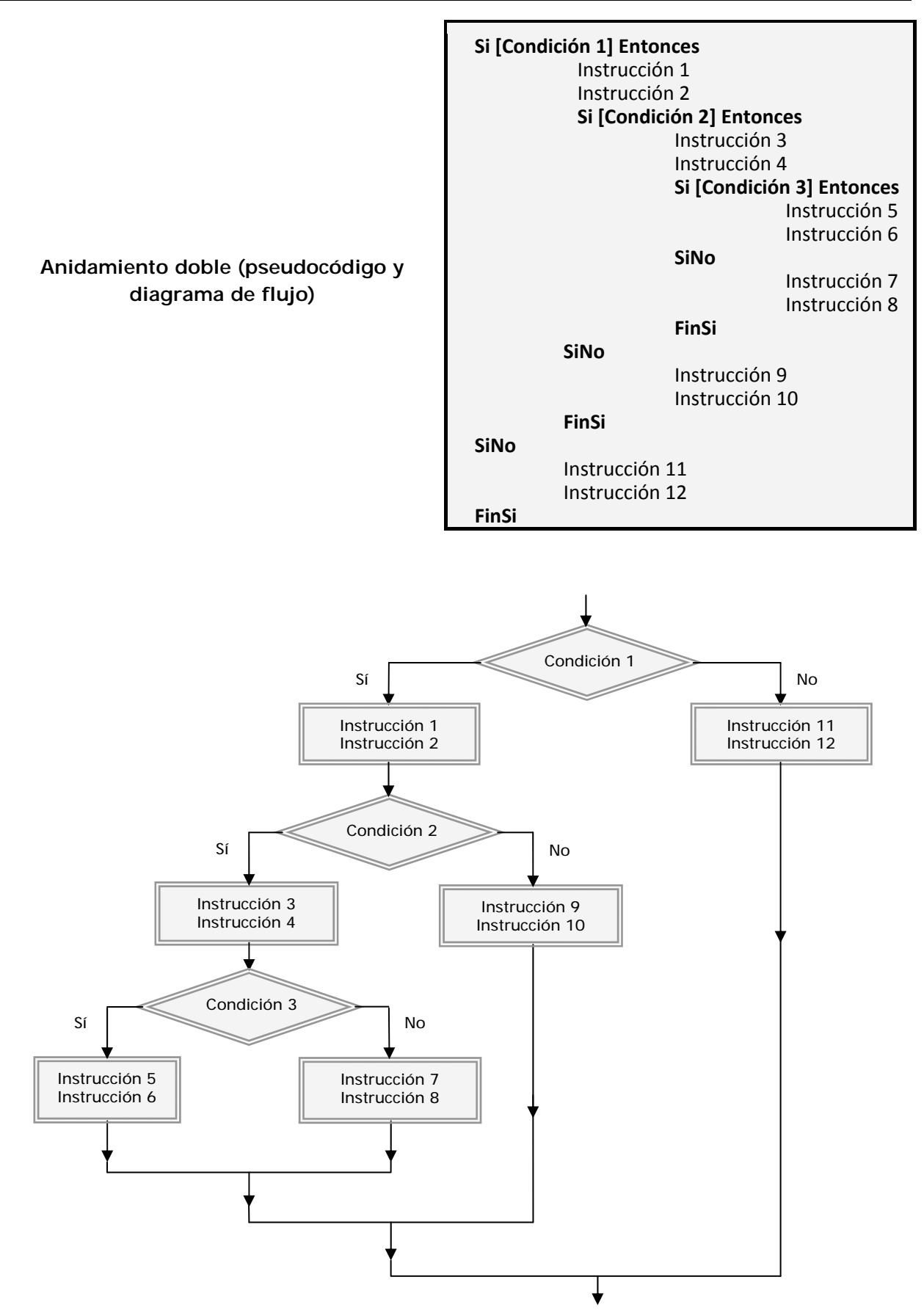

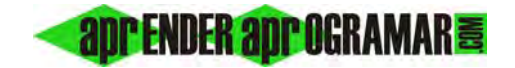

Los anidamientos se pueden convertir en triples, cuádruples, quíntuples, etc. lo cual convierte en farragosa la lectura y seguimiento del pseudocódigo. Habrá que tratar de evitar excesos usando otros recursos, desviando a módulos independientes, etc.

Cuando sea necesario por la complejidad en la toma de decisiones, se recurrirá a una tabla de decisión como paso previo a la confección del pseudocódigo o diagrama de flujo.

#### **Próxima entrega: CU00143A**

**Acceso al curso completo** en aprenderaprogramar.com -- > Cursos, o en la dirección siguiente: http://www.aprenderaprogramar.com/index.php?option=com\_content&view=category&id=28&Itemid=59